## **Commerical InfoVis Systems**

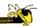

CS 7450 - Information Visualization September 29, 2011 John Stasko

### **Last Time**

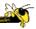

- We examined many different infovis systems and toolkits
- Today, we continue with that but examine commercial systems in more depth

Fall 2011 CS 7450 2

1

### Note

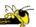

- Think about whether the system provides one view of the data or it provides multiple views
- Here come the demos...

Fall 2011 CS 7450

## **Table Lens/Eureka**

No longer exists

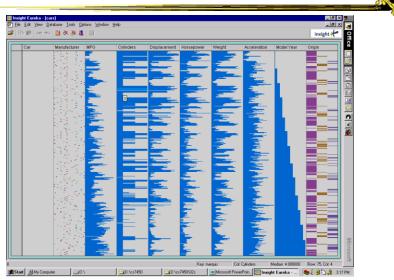

Fall 2011 CS 7450

## Seelt

### No longer exists

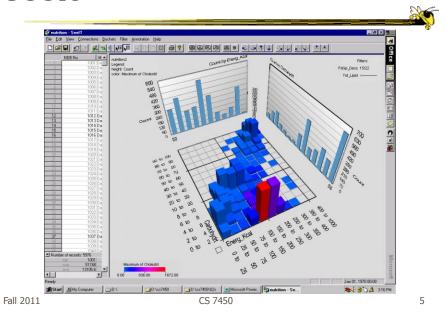

# **Spotfire**

#### www.spotfire.com

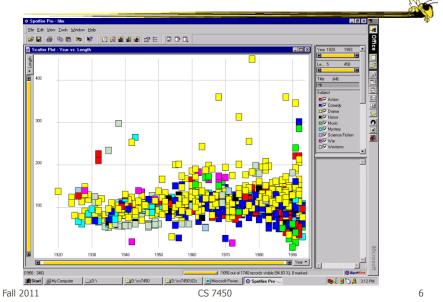

3

#### www.infozoom.com

## **InfoZoom**

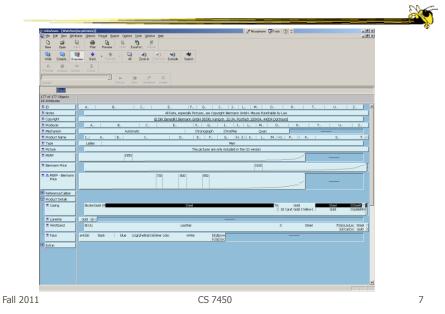

## **Tableau**

www.tableausoftware.com

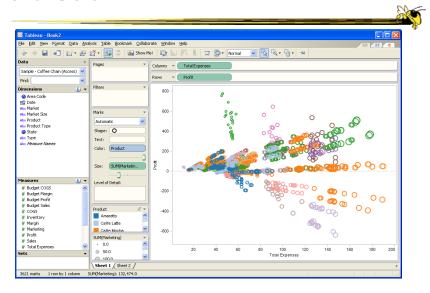

www.qlikview.com

## **QlikView**

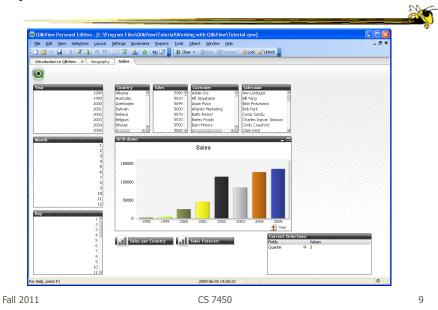

### **HW** 5

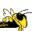

- Critique the commercial systems
- Choose two (can do all 3 if you want) of
  - Spotfire, InfoZoom, Tableau
- Steps
  - Examine data sets, develop questions
  - Learn systems
  - Explore data in systems
  - Document your findings in a report

## **HW** 5 Tips

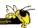

- Make sure to include questions/tasks in report
- Don't answer each question one at-a-time
- · Document insights found
- Critique and compare visualizations
  - What do they help with?

Fall 2011 CS 7450 11

### Reminder

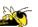

 Group project midway design document and report due in two weeks

## **Upcoming**

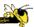

- Text & Documents 1
  - ReadingViegas & Wattenberg '08
- Text & Documents 2
  - ReadingKeim & Oelke '07